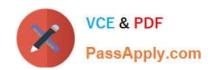

# C\_HANATEC\_12<sup>Q&As</sup>

SAP Certified Technology Associate - SAP HANA (Edition 2016)

# Pass SAP C\_HANATEC\_12 Exam with 100% Guarantee

Free Download Real Questions & Answers PDF and VCE file from:

https://www.passapply.com/c\_hanatec\_12.html

100% Passing Guarantee 100% Money Back Assurance

Following Questions and Answers are all new published by SAP Official Exam Center

- Instant Download After Purchase
- 100% Money Back Guarantee
- 365 Days Free Update
- 800,000+ Satisfied Customers

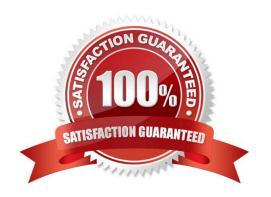

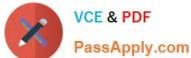

#### **QUESTION 1**

Which delivered role is mandatory for a system administrator in SAP HANA?

- A. IC MODELER
- B. SYS\_ADMIN
- C. CONTENT\_ADMIN
- D. SAP\_ALL

Correct Answer: C

#### **QUESTION 2**

Which of the following can you do in the SAP HANA studio and also in the DBA Cockpit? (Choose three.)

- A. Implement backup scheduling.
- B. View the tables in the \_SYS\_STATISTICS schema.
- C. Execute system recovery.
- D. Display the statuses of database resources.
- E. Monitor an SQLDBC trace.

Correct Answer: BDE

#### **QUESTION 3**

You want the user SOLMAN\_ADMIN to be able to modify the properties of the SAP HANA instance during system configuration in SAP Solution Manager.

Which role must you assign to the user SOLMAN\_ADMIN to achieve this?

- A. SAP\_SYSREC\_ALL
- B. SAP\_SM\_ADMIN\_COMPONENT\_ALL
- C. SAP\_SYSTEM\_REPOSITORY\_ALL
- D. SAP\_SOLAR02\_ALL

Correct Answer: C

# **QUESTION 4**

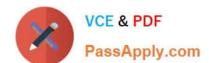

# https://www.passapply.com/c\_hanatec\_12.html

2024 Latest passapply C\_HANATEC\_12 PDF and VCE dumps Download

What is the purpose of the save point process in SAP HANA?

- A. Save logs to persistent storage when a transaction is committed.
- B. Save changed data to persistent storage when a transaction is committed.
- C. Free up memory by saving less frequently used data to persistent storage.
- D. Save changed data and logs to persistent storage on a regular basis.

Correct Answer: D

#### **QUESTION 5**

What can you do on the Configure Alerts tile in the SAP HANA cockpit? (Choose two.)

- A. Run the checks regardless of their status.
- B. Set a threshold value which triggers the check run.
- C. Schedule the execution of the checks.
- D. Cancel a running check from the list.

Correct Answer: AC

#### **QUESTION 6**

Which of the following must you implement for high availability in an SAP HANA production system? (Choose three.)

- A. A name server on one active node
- B. Index server processes on all nodes
- C. Shared file system for all nodes
- D. A statistics server on one active node
- E. Data replication to the standby nodes

Correct Answer: BCD

**QUESTION 7** 

Which parameters do you change to configure the trace file rotation? (Choose two.)

- A. Tracefile
- B. Maxfiles
- C. Maxfilesize

### https://www.passapply.com/c\_hanatec\_12.html 2024 Latest passapply C\_HANATEC\_12 PDF and VCE dumps Download

D. Trace

Correct Answer: BC

#### **QUESTION 8**

Which of the following steps is required for configuring SAP Landscape Transformation (SLT)?

- A. Define the number of background work processes in SLT.
- B. Define a DB connection from SLT to the source system.
- C. Define the number of jobs to be used for data replication.
- D. Define an RFC connection from SLT to SAP HANA.

Correct Answer: C

#### **QUESTION 9**

In the SAP HANA studio, where can you check the throughput performance of SAP HANA backups?

- A. Administration Console Performance Job Progress
- B. System Information Database Information
- C. Administration Console Diagnosis files Backup.log
- D. Backup Editor Backup Catalog Backup

Correct Answer: D

# **QUESTION 10**

Which of the following configuration files contains the backup locations of log and data files?

- A. attributes.ini
- B. indexserver.ini
- C. localclient.ini
- D. global.ini

Correct Answer: D

### **QUESTION 11**

Which of the following components must be installed in SAP HANA to enable SAPEarly Watch Alerts? (Choose two.)

# https://www.passapply.com/c\_hanatec\_12.html 2024 Latest passapply C\_HANATEC\_12 PDF and VCE dumps Download

- A. Collection script
- B. CCMS agent
- C. Host agent
- D. SMD agent

Correct Answer: AC

#### **QUESTION 12**

You have to size an SAP HANA system for SAP NetWeaver BW. The SAP NetWeaver BW system is currently running on a non-SAP RDBMS.

Which of the following factors influences the size of the SAP HANA system?

- A. The partitioning of tables
- B. The number of tables in the row store
- C. The number of indexes
- D. The size of aggregates

Correct Answer: B

#### **QUESTION 13**

What does the save point process in SAP HANA do?

- A. It synchronizes changed data to the disaster recovery system.
- B. It saves changed data to disk at regular intervals.
- C. It frees up memory by saving non-active data to disk.
- D. It saves changed data to disk when transactions are committed.

Correct Answer: B

# **QUESTION 14**

What must you do to configure SAP HANA high availability?

- A. Run command./hdbaddhost --SID= --password= --role=standby.
- B. Right click the Navigator panel and choose Add System...
- C. Run command./hdbinst --SID= --password= --autostart=off.

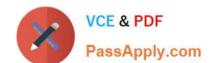

# https://www.passapply.com/c\_hanatec\_12.html 2024 Latest passapply C\_HANATEC\_12 PDF and VCE dumps Download

D. Call stored procedure SYS.UPDATE\_LANDSCAPE\_CONFIGURATION.

Correct Answer: A

#### **QUESTION 15**

Which of the following update scenarios can be selected for execution in the SAP HANA lifecycle manager? (Choose two.)

- A. Apply support package stacks
- B. Update the SAP HANA studio on local machines
- C. Update SAP HANA lifecycle manager (HLM)
- D. Update SAP HANA replication technologies components

Correct Answer: AC

Latest C HANATEC 12

Dumps

C HANATEC 12 PDF <u>Dumps</u> C HANATEC 12 VCE

<u>Dumps</u>